# Министерство науки и высшего образования Российской Федерации Лысьвенский филиал федерального государственного бюджетного образовательного учреждения высшего образования «Пермский национальный исследовательский политехнический университет»

# ФОНД ОЦЕНОЧНЫХ СРЕДСТВ для проведения промежуточной аттестации обучающихся по дисциплине «Администрирование операционных систем» *Приложение к рабочей программе дисциплины*

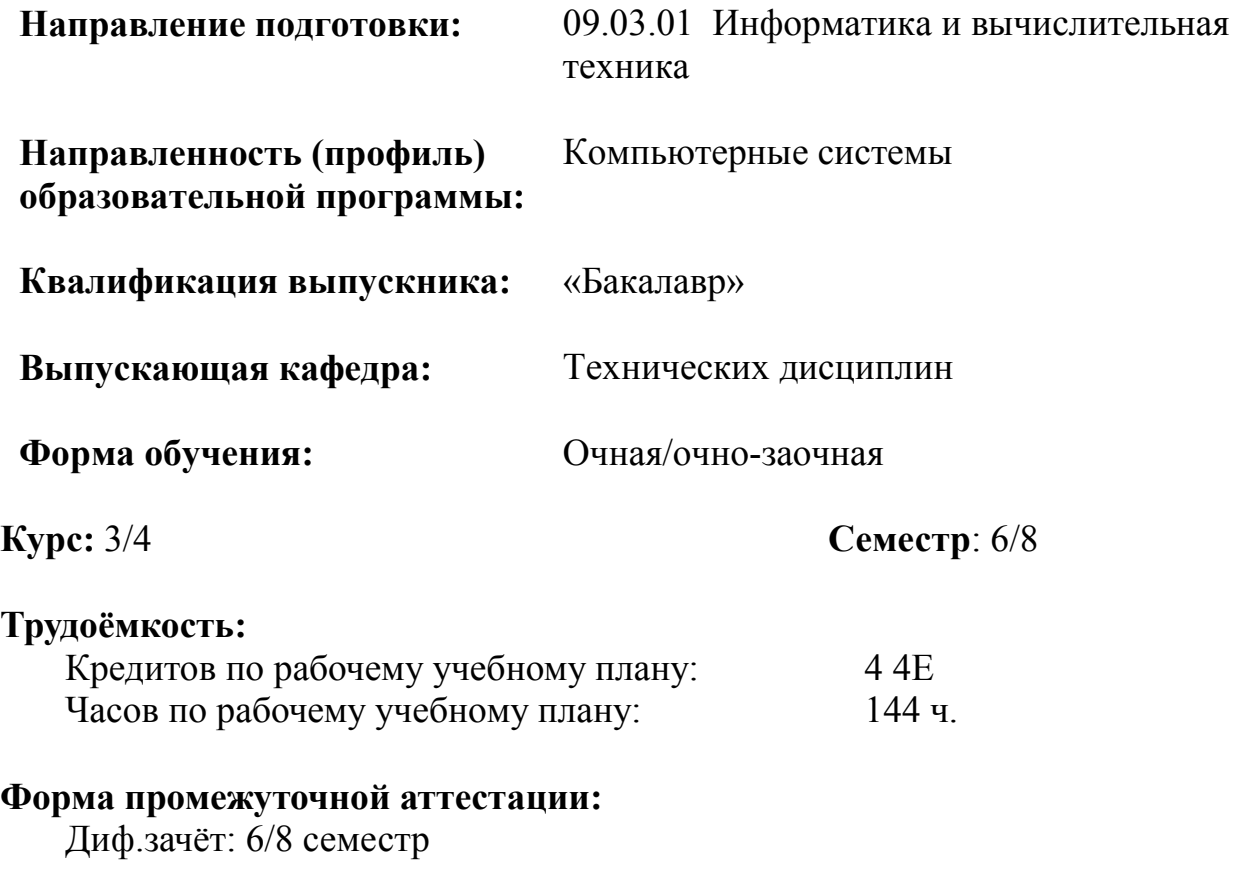

Фонд оценочных средств для проведения промежуточной аттестации обучающихся по дисциплине является частью (приложением) к рабочей программе дисциплины. Фонд оценочных средств для проведения промежуточной аттестации обучающихся по дисциплине разработан в соответствии с общей частью фонда оценочных средств для проведения промежуточной аттестации основной образовательной программы, которая устанавливает систему оценивания результатов промежуточной аттестации и критерии выставления оценок. Фонд оценочных средств для проведения промежуточной аттестации обучающихся по дисциплине устанавливает формы и процедуры текущего контроля успеваемости и промежуточной аттестации обучающихся по дисциплине.

#### 1.Перечень контролируемых результатов обучения по дисциплине, объекты оценивания и виды контроля

Согласно РПД освоение учебного материала дисциплины запланировано в течение одного семестра (6-го семестра учебного плана очной формы обучения и 8-го семестра учебного плана очно-заочной формы обучения) и разбито на 3 раздела. В каждом разделе предусмотрены аудиторные лекционные, лабораторные работы и практические занятия, а также самостоятельная работа студентов. В рамках освоения учебного материала дисциплины формируются компоненты компетенций *знать, уметь, владеть*, указанные в РПД, которые выступают в качестве контролируемых результатов обучения по дисциплине (табл. 1.1).

Контроль уровня усвоенных знаний, освоенных умений и приобретенных владений осуществляется в рамках текущего, рубежного и промежуточного контроля при изучении теоретического материала, сдаче отчетов по лабораторным работам, практическим занятиям и диф.зачета. Виды контроля сведены в таблицу 1.1.

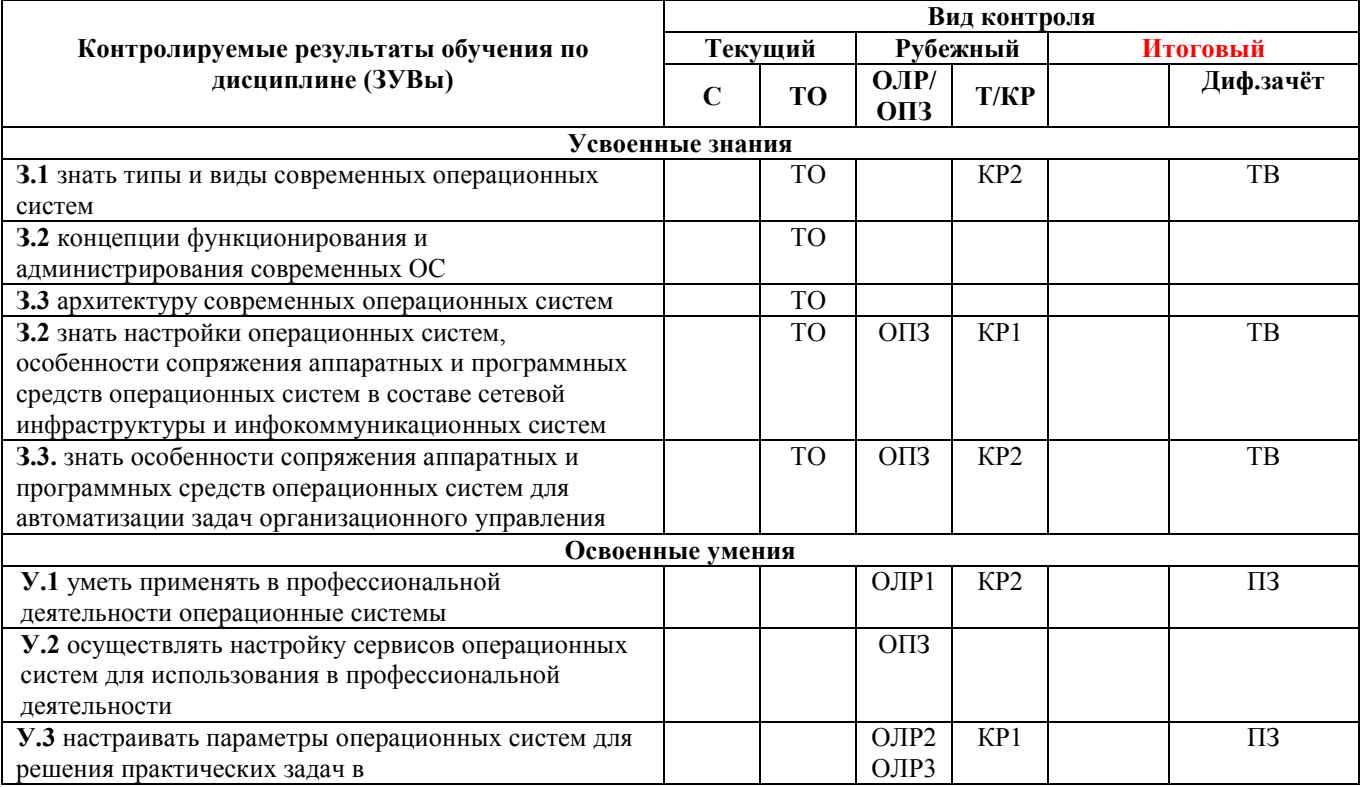

Таблица 1.1. Перечень контролируемых результатов обучения по дисциплине

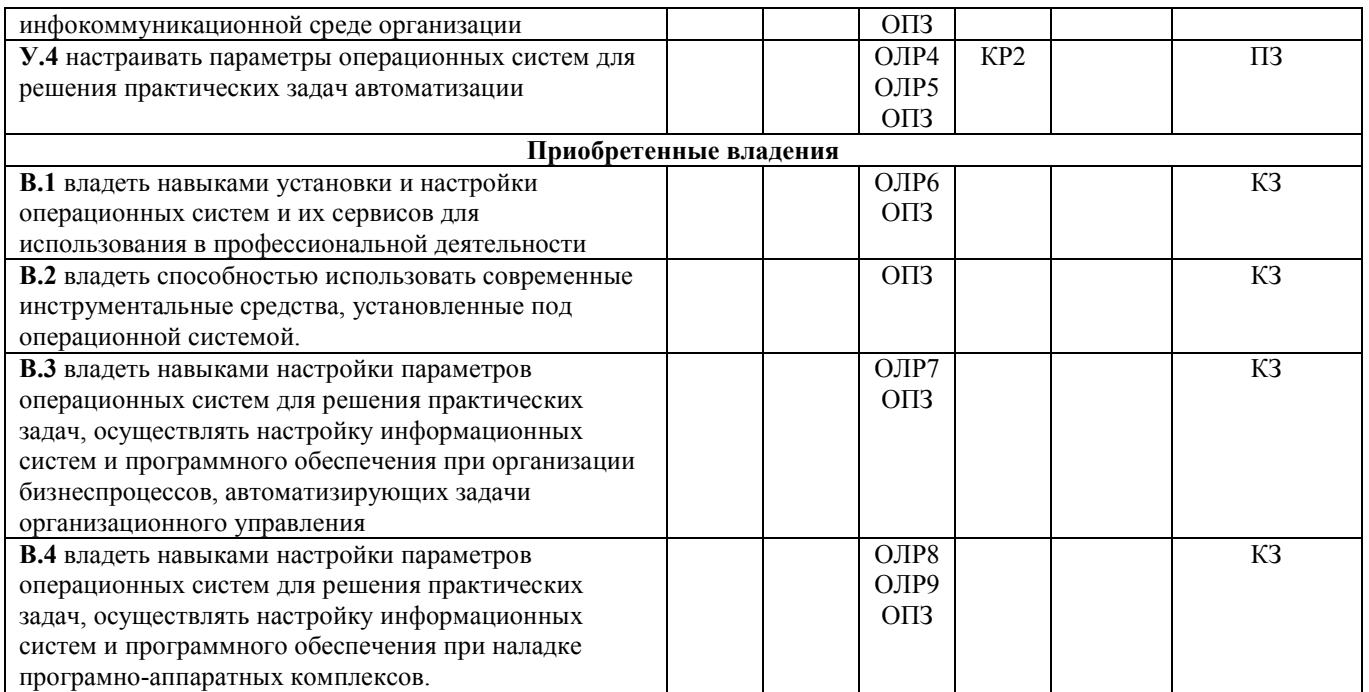

*С – собеседование по теме; ТО – коллоквиум (теоретический опрос); ОЛР – отчет по лабораторной работе; ОПЗ – отчет по практическому занятию; Т/КР – рубежное тестирование (контрольная работа); ТВ – теоретический вопрос; ПЗ – практическое задание; КЗ – комплексное задание дифференцированного зачета.*

Итоговой оценкой достижения результатов обучения по дисциплине является промежуточная аттестация в форме дифференцированного зачета, проводимая с учётом результатов текущего и рубежного контроля.

### 2. Виды контроля, типовые контрольные задания и шкалы оценивания результатов обучения

Текущий контроль успеваемости имеет целью обеспечение максимальной эффективности учебного процесса, управление процессом формирования заданных компетенций обучаемых, повышение мотивации к учебе и предусматривает оценивание хода освоения дисциплины. В соответствии с Положением о проведении текущего контроля успеваемости и промежуточной аттестации обучающихся по образовательным программам высшего образования – программам бакалавриата, специалитета и магистратуры в ПНИПУ предусмотрены следующие виды и периодичность текущего контроля успеваемости обучающихся:

- входной контроль, проверка исходного уровня подготовленности обучаемого и его соответствия предъявляемым требованиям для изучения данной дисциплины;

- текущий контроль усвоения материала (уровня освоения компонента «знать» заданных компетенций) на каждом групповом занятии и контроль посещаемости лекционных занятий;

- промежуточный и рубежный контроль освоения обучаемыми отдельных компонентов «знать», «уметь» заданных компетенций путем компьютерного или бланочного тестирования, контрольных опросов, контрольных работ

3

(индивидуальных домашних заданий), защиты отчетов по лабораторным работам, рефератов, эссе и т.д.

Рубежный контроль по дисциплине проводится на следующей неделе после прохождения модуля дисциплины, а промежуточный – во время каждого контрольного мероприятия внутри модулей дисциплины;

- межсессионная аттестация, единовременное подведение итогов текущей успеваемости не менее одного раза в семестр по всем дисциплинам для каждого направления подготовки (специальности), курса, группы;

- контроль остаточных знаний.

#### 2.1. Текущий контроль усвоения материала

Текущий контроль усвоения материала в форме собеседования или выборочного теоретического опроса студентов проводится по каждой теме. Результаты по 4-балльной шкале оценивания заносятся в книжку преподавателя и учитываются в виде интегральной оценки при проведении промежуточной аттестации.

#### 2.2. Рубежный контроль

Рубежный контроль для комплексного оценивания усвоенных знаний, освоенных умений и приобретенных владений (табл. 1.1) проводится в форме защиты лабораторных работ, практических занятий и рубежных контрольных работ (после изучения каждого раздела дисциплины).

#### 2.2.1. Защита лабораторных работ

Всего запланировано 9 лабораторных работ. Типовые темы лабораторных работ приведены в РПД.

Защита лабораторной работы проводится индивидуально каждым студентом или группой студентов. Типовые шкала и критерии оценки приведены в общей части ФОС образовательной программы.

#### 2.2.2. Защита практических занятий

Всего запланировано 7 практических занятий. Типовые темы практических занятий приведены в РПД.

Защита практических занятий проводится индивидуально каждым студентом или группой студентов. Типовые шкала и критерии оценки приведены в общей части ФОС образовательной программы.

#### 2.2.3. Рубежная контрольная работа

Согласно РПД запланировано 2 рубежные контрольные работы (КР) после освоения студентами разделов дисциплины.

#### Типовые задания первой КР:

#### Задание 1. Темы рефератов для теоретической части контрольной работы:

#### 1. История развития операционных систем.

- 2. Состав и функции операционных систем.
- 3. Ядро операционной системы. Назначение, классификация.
- 4. Виды архитектур операционных систем.
- 5. Операционная система. Классификация операционных систем.
- 6. Особенности современного этапа развития операционных систем.

7. Системы пакетной обработки, системы разделения времени, системы реального времени.

8. Общие требования, предъявляемые к операционным системам.

9. Мультипрограммная и мультипроцессорная обработка данных.

10. Процессы в операционных системах. Состояние, операции над процессами.

11. Процессы в операционной системе Windows.

12. Ресурсы в операционной системе. Классификация ресурсов.

13. Система прерываний и системные вызовы.

14. Виртуализация памяти.

15. Операционная система Linux. История развития Linux. Характеристика.

16. Архитектура операционной системы Linux.

17. Операционная система UNIX. История развития. Основные компоненты.

18. Работа пользователей в UNIX. Ядро UNIX. Архитектура UNIX.

19. Операционная система WindowsXP. Особенности системы, архитектура.

20. Операционная система Windows NT. Особенности системы, архитектура.

21. Операционная система MS-DOS. Особенности системы, архитектура.

22. Интерфейсы пользователей в операционных системах.

23. Тупики при организации вычислительных процессов в операционных системах.

24. Сетевые операционные системы.

25. Операционные системы семейства Windows. История развития, отличительные особенности.

26. Операционные системы семейства MAC OS.

27. Облачные технологии и операционные системы.

#### Типовые задания второй КР:

### Часть 1. Определение конфигурации и тестирование работоспособности протокола TCP/IP в ОС Windows.

Изучить работу команд Hostname, Ipconfig, Arp, Route в командной строке. По результатам выполнения команд заполнить таблицы или ответить на вопросы.

а) Результаты использования служебной утилиты Hostname: Nikolay-PC

б) Результаты выполнения команды **Inconfig**занести в таблицу:

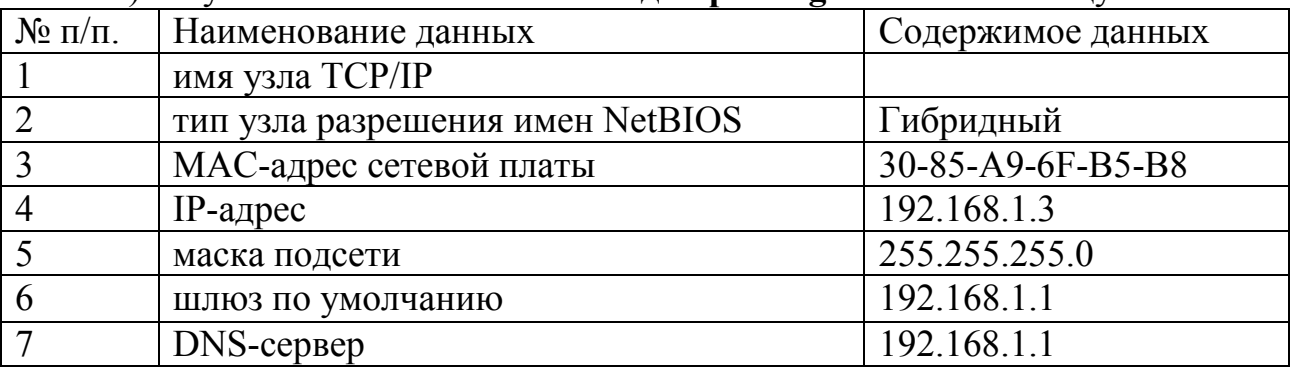

в) Результаты выполнения команды Агр занести в таблицу:

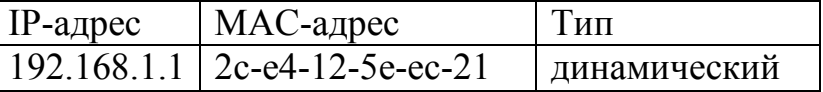

г) Результаты выполнения команды Route занести в таблицу:

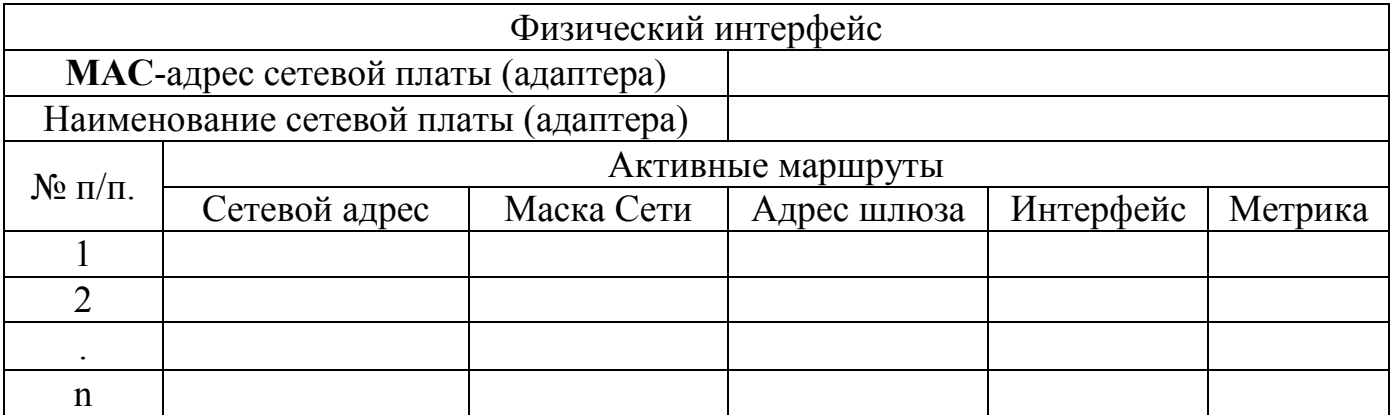

Использование основных утилит ОС Windows для тестирования работоспособности протокола TCP/IP

Изучить работу команд Ping, Tracert в командной строке. По результатам выполнения команд заполнить таблицы или ответить на вопросы.

Результаты проверки наличия соединения с узлом сети утилитой Ping занести в таблицу:

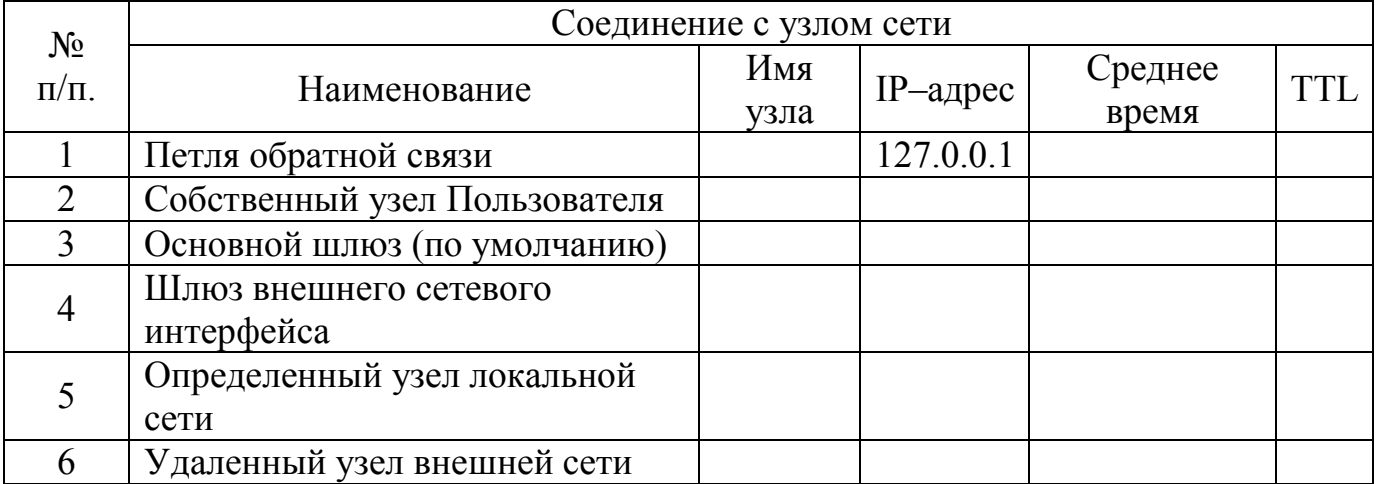

Примечание: В таблице понятие «среднее время» означает среднее приблизительное время приема-передачи в миллисекундах.Сетевой адрес 127.0.0.1 зарезервирован для обратной связи и введен для тестирования взаимодействия процессов на одной машине. Когда приложение использует адрес обратной связи, стек TCP/IP возвращает эти данные приложению, ничего не посылая по сети.

Результаты трассировки маршрута к заданному узлу сети утилитой Tracert занести в таблицу:

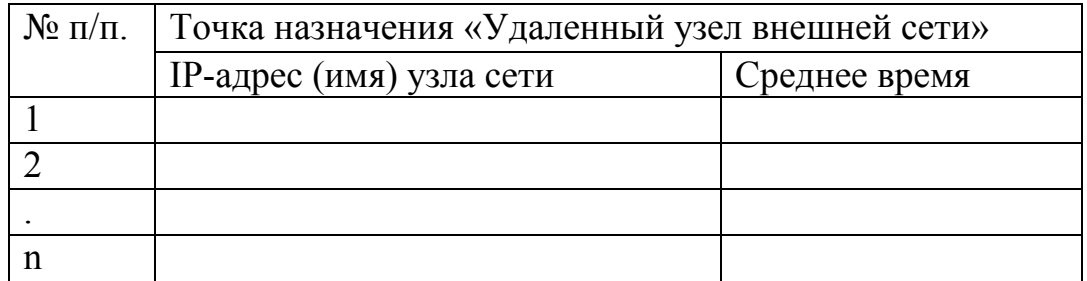

Вопросы, на которые необходимо ответить после выполнения первой части практической части контрольной работы:

1. Раскрыть термины: хост, шлюз, хоп, время жизни пакета, маршрут, маска сети, авторитетный/неавторитетный (компетентный) DNS-сервер, порт TCP, петля обратной связи, время отклика.

2. Какие утилиты можно использовать для проверки правильности конфигурирования TCP/IP?

3. Каким образом команда ping проверяет соединение с удаленным хостом?

4. Каково назначение протокола ARP?

5. Как утилита ping разрешает имена узлов в ip-адреса (и наоборот)?

6. Какие могут быть причины неудачного завершения ping и tracert? (превышен интервал ожидания для запроса, сеть недоступна, превышен срок жизни при передаче пакета).

7. Всегда ли можно узнать символьное имя узла по его ip-адресу?

Типовые шкала и критерии оценки результатов рубежной контрольной работы приведены в общей части ФОС образовательной программы.

# 2.3. Промежуточная аттестация (итоговый контроль)

Допуск к промежуточной аттестации осуществляется по результатам текущего и рубежного контроля. Условиями допуска являются успешная сдача всех лабораторных работ, практических занятий и положительная интегральная оценка по результатам текущего и рубежного контроля.

## 2.3.1. Процедура промежуточной аттестации без дополнительного аттестационного испытания

Промежуточная аттестация проводится в форме диф.зачета. Диф.зачет по дисциплине основывается на результатах выполнения предыдущих индивидуальных заданий студента по данной дисциплине.

Критерии выведения итоговой оценки за компоненты компетенций при проведении промежуточной аттестации в виде диф.зачета приведены в общей части ФОС образовательной программы.

## 2.3.2. Процедура промежуточной аттестации с проведением аттестационного испытания

В отдельных случаях (например, в случае переаттестации дисциплины) промежуточная аттестация в виде диф.зачета по дисциплине может проводиться с проведением аттестационного испытания по билетам. Билет содержит теоретические вопросы (ТВ) для проверки усвоенных знаний, практические задания (ПЗ) для проверки освоенных умений и комплексные задания (КЗ) для контроля уровня приобретенных владений всех заявленных компетенций.

Билет формируется таким образом, чтобы в него попали вопросы и практические задания, контролирующие уровень сформированности *всех* заявленных компетенций.

### 2.3.2.1. Типовые вопросы и задания для диф.зачета по дисциплине Типовые вопросы для контроля усвоенных знаний:

1. Сетевое администрирование протоколов IP и UDP в ОС Unix (Linux).

2. Администрирование DNS, FTP, WEB-серверов и сетевого шлюза в ОС Unix (Linux).

3. Использование протокола TCP, распространенные TCP сервисы. Структура TCP-пакета. Распространенные TCP-сервисы. Telnet.

4. Сетевое администрирование Unix (Linux). Сетевая модель OSI. Структура модели OSI. Семейство протоколов TCP/IP.

5. Распределение прав доступа в Unix (Linux), идентификаторы процессов, демоны Unix (Linux), права доступа процессов.

6. Каталоги файловой системы Unix (Linux). Учетные записи в Unix (Linux).

7. Операционная система Unix: история Юникс, разновидности Юникс, Linux, средства просмотра системной информации.

8. Учетные записи в Unix (Linux). Понятие учетной записи и аутентификации.

9. Назначение прав доступа. Команды chmod, chown, chgrp.

10. Программа просмотра справочного руководства man.

11. Структура пакета IP. Структура IP-адреса. Подсети. ifconfig и настройка протокола IP. Маршрутизация. Автономные области.

12. Команда route. Сетевое администрирование Unix (Linux). Протокол UDP.

13. Структура полного адреса в протоколе UDP. Понятие UDP-портов. Структура UDP-пакета. Распространенные UDP-сервисы. DNS. Bind.

14. Сетевое администрирование Unix (Linux). ICMP. Протокол ICMP. Типы пакетов. Утилиты ping, traceroute.

15. Демон cron. Работа с дисковыми накопителями, команда mount.

16. Протокол TCP. FTP. vsftpd. HTTP. HTTPS. Apache.

17. Идентификаторы процессов. Демоны. Команда ps. Распределение

18. Командные оболочки. Понятие командной оболочки.

19. Утилиты управления сетью. Nmap. NetCat. Netstat. Сетевое администрирование Unix (Linux).

20. Iptables. Таблицы. Цепочки. Прохождение трафика.

21. Программа просмотра справочного руководства man. Перенаправление вывода. Понятие stdin, stdout, stderr. Каналы. Операторы  $|u \leq, \geq, \geq)$ 

22. Понятие учетной записи и аутентификации. Файлы /etc/passwd и /etc/group, /etc/shadow и /etc/gshadow.

23. Юникс, Linux, средства просмотра системной информации.

24. Файловая система Unix (Linux). Основные понятия: корневой каталог, точка монтирования, домашний каталог, типы файлов.

25. Файловая система Unix (Linux). Обычные файлы. Каталоги. Файлы устройств.

26. Команды. Навигация по файловой системе: команды cd, pushd, popd, pwd.

27. Создание, удаление и копирование файлов. Команды touch, rm, cp. Операции с каталогами.

28. Работа с дисковыми накопителями, команда mount.

29. Фильтрование информации. Регулярные выражения. Команда grep. Архивирование. Утилиты tar и gzip.

30. Многозадачность в консоли. Задания. Управление заданиями.

31. Переменные среды Midnight commander. Планирование заданий. Работа с дисковыми накопителями.

32. Администрирование прав на использование программ для разных пользователей и групп пользователей операционной системы.

33. Администрирование DNS, FTP, WEB-серверов и сетевого шлюза в ОС Unix (Linux).

Типовые вопросы и практические задания для контроля освоенных умений:

1. Что такое учетная запись?

2. Типы учетных записей

3. Что такое авторизация в компьютерной сети?

4. Что такое аутентификация в компьютерной сети?

5. Каковы основные типы учетных записей на локальном ПК и в компьютерной сети?

6. Для чего настраиваются параметры семейной безопасности на локальном  $\Pi K$ ?

7. Каковы основные виды ограничений при настройке параметров семейной безопасности?

8. Каковы основные способы разделения ресурсов локального ПК между несколькими пользователями?

9. Для чего формируется журнал учетных записей?

10. Что такое администрирование компьютерной сети?

 $11 \quad R$ чем заключается основное отличие службы сетевого администрирования от системного?

### Типовые комплексные задания для контроля приобретенных владений:

1. Создать новую учетную запись пользователя ПК.

2. Зайти в ОС ПК под зарегистрированным именем нового пользователя.

3. Отредактировать (изменить) учетную запись пользователя

4. Изучить возможности и настроить параметры семейной безопасности для Вашей учетной записи.

5. Сформировать отчет о последних действиях пользователя ПК.

6. Ознакомиться с задачами администрирования на локальном ПК.

7. Ознакомиться с возможностями администратора ПК по работе с учетными записями пользователей.

8. Ознакомиться с возможностями журнала контроля учетных записей.

 $2.3.2.2.$ Шкалы оценивания результатов обучения на дифференцированном зачете

Оценка результатов обучения уровня  $\Pi$ <sup>O</sup> дисциплине  $\bf{B}$ форме сформированности компонентов знать, уметь, владеть заявленных компетенций проводится по 4-х балльной шкале оценивания.

Типовые шкала и критерии оценки результатов обучения при сдаче диф.зачета для компонентов знать, уметь и владеть приведены в общей части ФОС образовательной программы.

### 3. Критерии оценивания уровня сформированности компонентов и компетенций

#### 3.1. Оценка уровня сформированности компонентов компетенций

При оценке уровня сформированности компетенций в рамках выборочного контроля при диф.зачете считается, что *полученная оценка за компонент проверяемой в билете компетенции обобщается на соответствующий компонент всех компетенций, формируемых в рамках данной учебной дисциплины*.

Общая оценка уровня сформированности всех компетенций проводится путем агрегирования оценок, полученных студентом за каждый компонент формируемых компетенций, с учетом результатов текущего и рубежного контроля в виде интегральной оценки по 4-х балльной шкале. Все результаты контроля заносятся в оценочный лист и заполняются преподавателем по итогам промежуточной аттестации.

Форма оценочного листа и требования к его заполнению приведены в общей части ФОС образовательной программы.

При формировании итоговой оценки промежуточной аттестации в виде диф.зачета используются типовые критерии, приведенные в общей части ФОС образовательной программы.